$\mathbf 1$ 

POCKETY 1/1

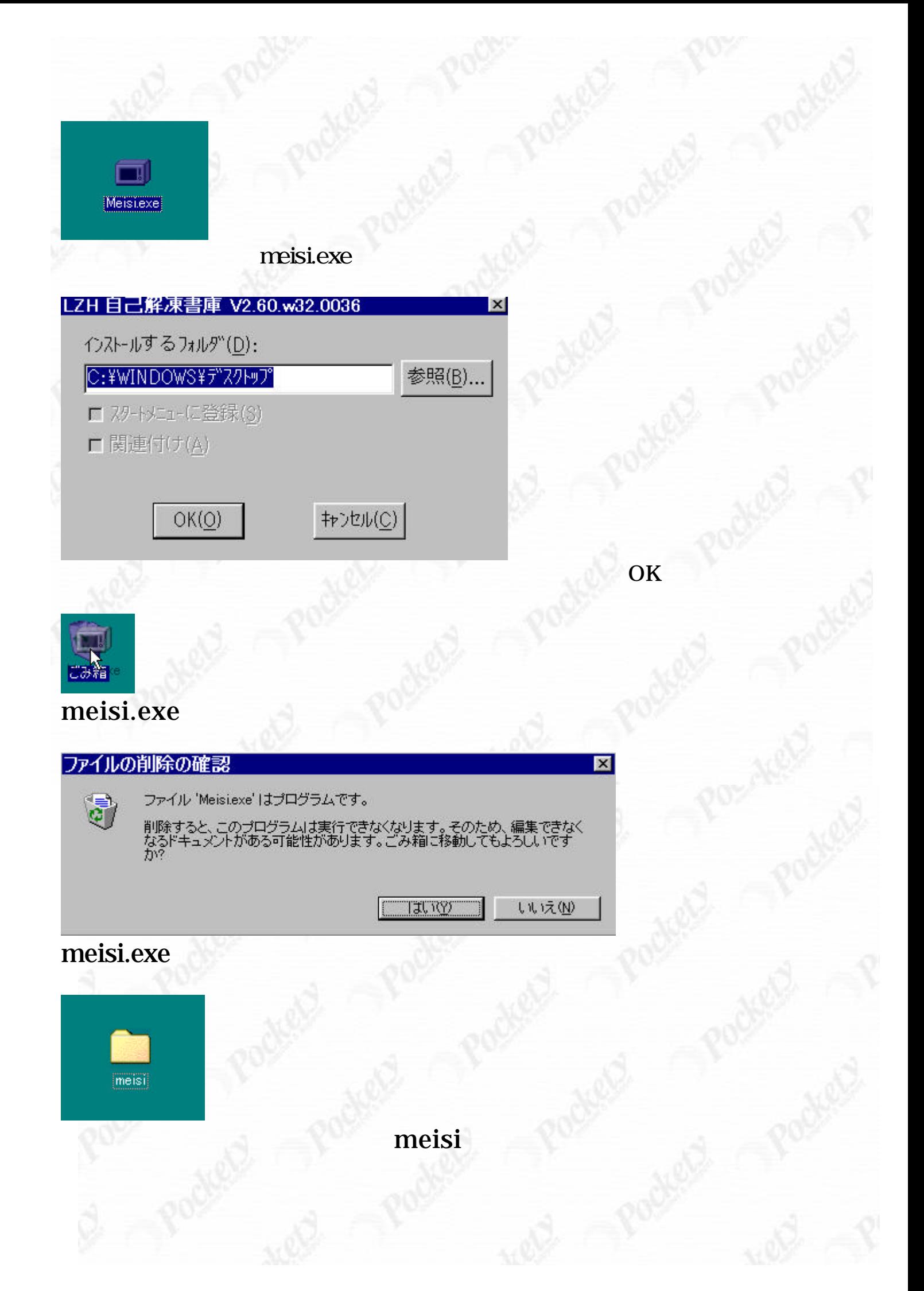

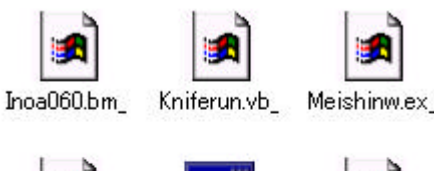

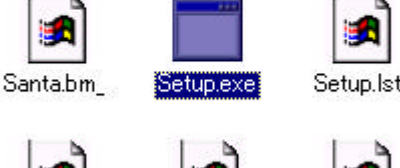

Swlbrun.vb

e. Threed.vb

Swprlib.dl

## Setup.Exe

## **A-one & Soft Wave** 『名刺郎 新入門編』

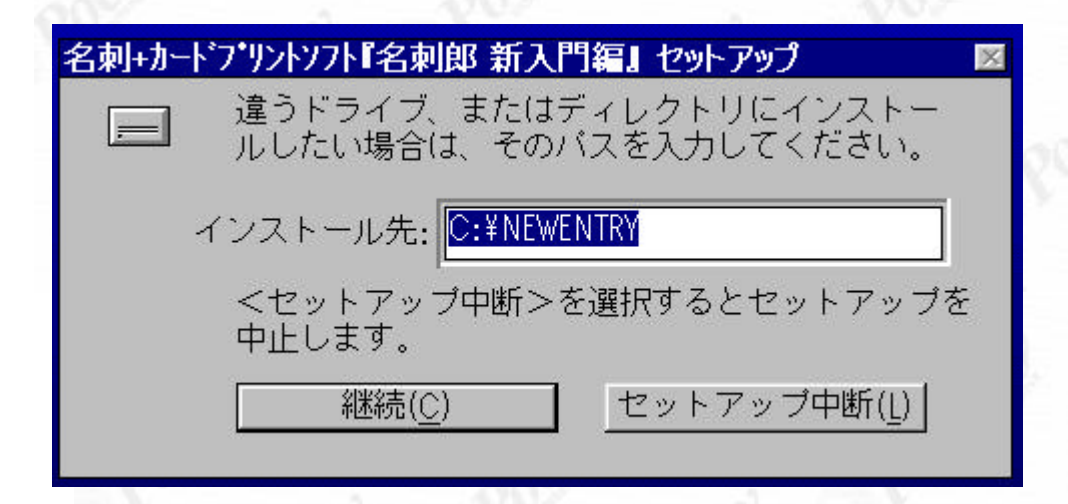

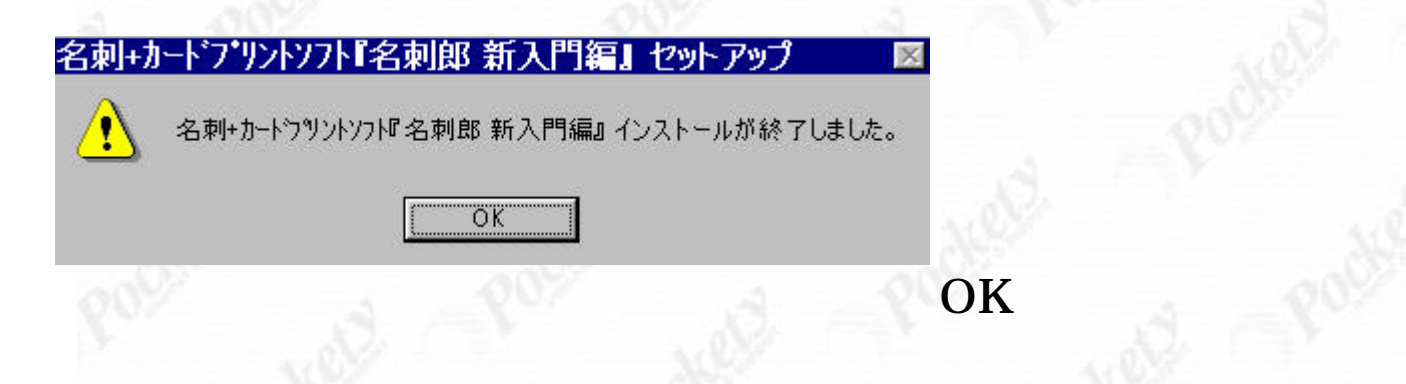

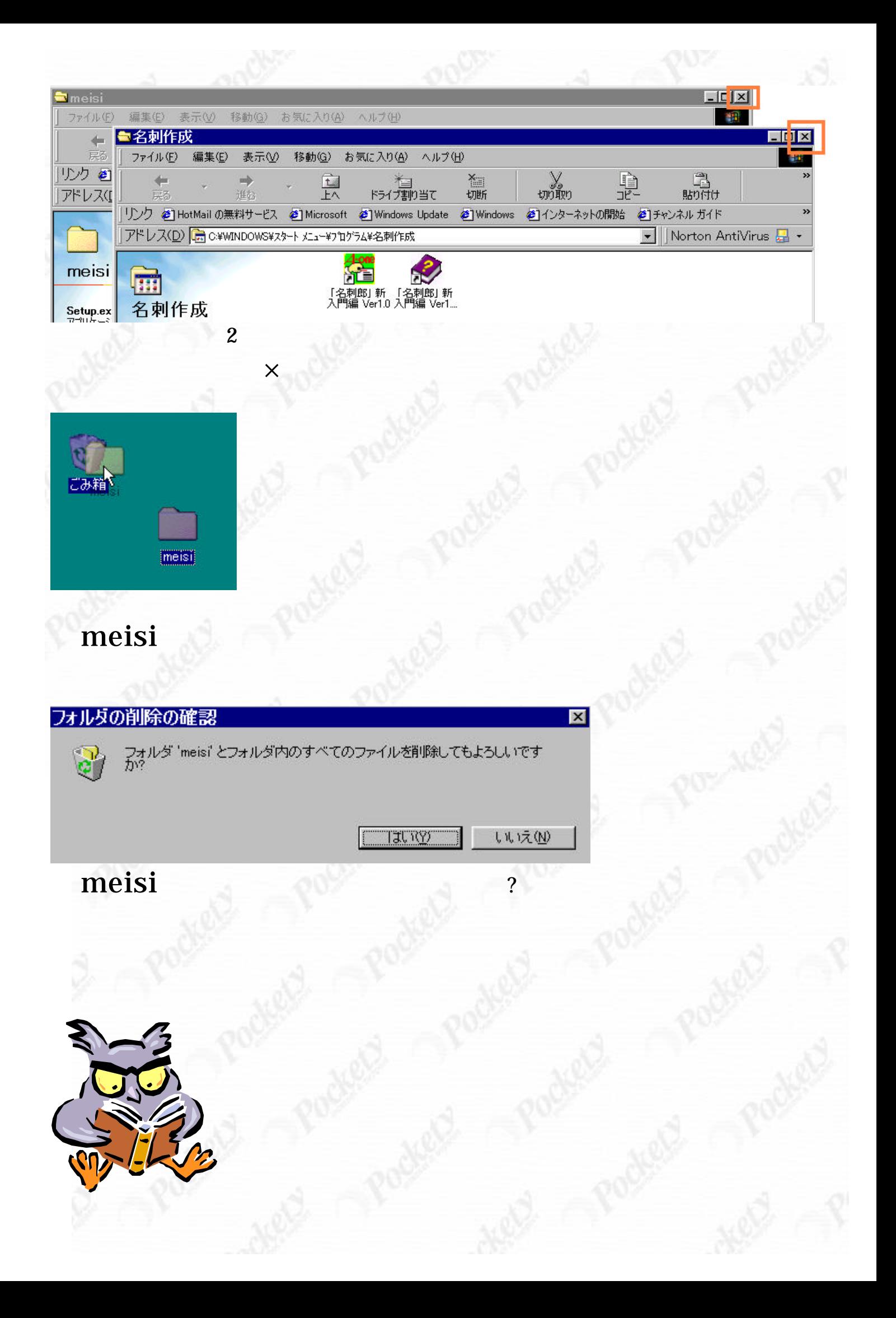